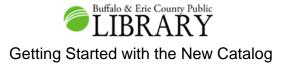

Welcome to the Library's New Catalog! This quick guide is designed to help you get started. If you have additional questions, please <u>contact the Library.</u>

The <u>Home page</u> of the Catalog displays a blue search bar, a best seller marquee, and links to a variety of services. The upper right corner of the Home page has links to **Log In**, **My Account**, and **My Lists**, as well as **Detailed Enterprise Help**.

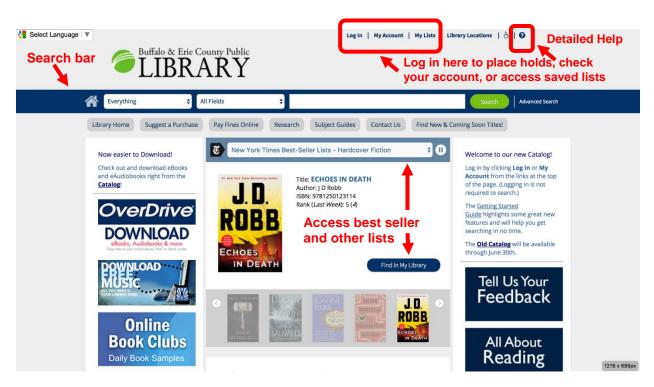

### **Finding Items**

A quick search can be performed by typing words into the search box. You can type one or more words, such as a title, an author's name, a topic of interest, or a combination of these. Click the green Search button and the catalog will find the best matches.

|              |            | then click | the green Search button |
|--------------|------------|------------|-------------------------|
| Everything 🗘 | All Fields | Type here  | Search Advanced Search  |

The far left menu in the search bar defaults to searching **Everything**. Optionally, other selections can be made:

- Library Search limits search results to materials that can be found on shelves in libraries, including books, DVDs, Blu-ray Discs, audiobooks on CD, and music CDs, etc.
- eBooks and eAudiobooks can be selected if interested in downloadable materials only.

• This menu also includes some other options for narrowing a search, such as **Music CDs** Only.

|     | Everything 🔹                                                          | All Fields       | ▼ cupcakes                         | Search Advanced Search         |
|-----|-----------------------------------------------------------------------|------------------|------------------------------------|--------------------------------|
| Lit | Everything<br><br>Library Search                                      | Pay Fines Online | Research Subject Guides Contact Us | Find New & Coming Soon Titles! |
|     | eBooks and eAudiobooks<br><br>Books Only                              | ::::::           | 371 Results Found 🔊                | 1 2 3 4 5 31 🕑                 |
| Lil | New Adult Books<br>Audiobooks Only<br>DVDs and Blu-ray Only           | Select an Action | ×                                  | Sort By:                       |
|     | Large Print Only<br>Magazines Only<br>Music CDs Only<br>Picture Books | 1.               | Cupcakes<br>by Smith, Janet.       | goodreads                      |
|     | Rare Book Room Only                                                   |                  | Publication Date 2009              | Request Item                   |

The next menu in the search bar defaults to searching **All Fields**, which uses a "best guess" to find matching items. Optionally, other selections can be made to refine your search:

- Title looks for matching words in title areas only. (girl on the train)
- Author looks for matching author, organization, performer, or musical group, etc. Enter names in any order (*carl hiaasen*)
- **Subject** looks for matching topical words (grand canyon)
- Series looks for matching words in series areas only (xxxxxx)
- Find Author displays a list of all author headings that contain your search words (*john grisham*)
- Find Subject displays a list of all topical headings that contain your search words (frogs)

| Everything                                  | All Fields                                       | ▼ cupcakes                      | Search Advanced Search         |
|---------------------------------------------|--------------------------------------------------|---------------------------------|--------------------------------|
| Library Home Suggest a Purcha               | All Fields<br>Title<br>Author                    | earch Subject Guides Contact Us | Find New & Coming Soon Titles! |
| Limit Search Results<br>Only Show Available | Subject<br>Series<br>Find Author<br>Find Subject | 371 Results Found 🔊             | 1 2 3 4 5 31 👂                 |

### Search Results

After clicking the green Search button, a list of titles that best match your search terms will display.

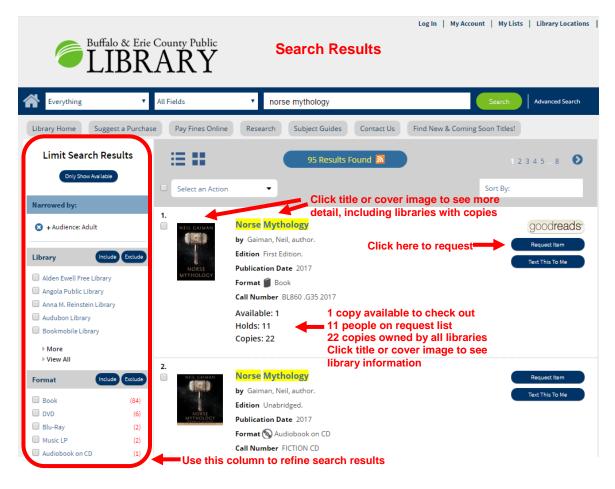

# **Refining Search Results**

You can easily refine you search using the **Limit Search Results** filters listed along the left side of the page. At the top of the column you will find a blue **Only Show Available** button. Click it to see only the items that are currently on the shelf and available to checkout. (Caution: please call the library first to confirm than an item is available; this feature does not apply to downloadable materials.)

The filters all work in the same way. Each section displays a specific type of information, such as Library and Format. Only the first five items are shown initially in each section. Click the **More** link to see an additional ten items or **Expand All** to see the complete list. Work in one section at a time. Select an item by clicking the check box in front of it. You can select as many or as few items as you want. After you make your selections, click either the **Include** or **Exclude** button. Repeat for the other sections as you wish. Each time you click the Include or Exclude buttons, your search results will be updated to reflect your choices. The selections of filters will also update depending on the choices you make. If you include only Book under Format, most of the other choices under Format will disappear. If you exclude Book under Format, all the authors who only wrote books will disappear from under the Author filter. Your filter choices are displayed at the top of the column. If you want to remove a selected filter, click the "X" in front of it. Click the Clear All button to remove all your filters

Available Filters include Library, Format, Material Type, Audience, Subject, Author, Publication Date, Language, Electronic Format, and eReader.

### **Sort Your Results**

The default sort order is Relevance. In the upper right corner of the search results page, results can also be sorted by **Publication Date** (with oldest or newest titles displaying first) or alphabetically by **Title** or **Author** using the Sort By drop down menu.

| ::::::::::::::::::::::::::::::::::::::  | 95 Results Found 📓                                                                                                    | 1 2 3 4 5 . 8 🜔                                                                                         |                      |
|-----------------------------------------|----------------------------------------------------------------------------------------------------|----------------------------------------------------------------------------------------------------|----------------------|
| Select an Actio                         | an 🔻                                                                                                    | Sort By:<br>Sort By:                                                                                    | Click here to change |
| 1.<br>NEIL GAIMAN<br>NORSE<br>MYTHOLOGY | Norse Mythology<br>by Gaiman, Neil, author.<br>Edition First Edition.<br>Publication Date 2017<br>Format 🝏 Book<br>Call Number BL860.G35 2017 | Relevance (Default)<br>Publication Date (Ascending)<br>Publication Date (Descending)<br>Title<br>Author |                      |
|                                         | Available: 1<br>Holds: 11<br>Conies: 22                                                                                                    |                                                                                                    |                      |

### Item Details

The list of results shows basic information for each title such as the author, publication date, and the number of copies available. When you click a title or its cover image, the screen darkens and a pop-up window appears. The window displays information about the title, the libraries that have a copy of the item, and the item's call number. Check the Status column to see if it is on the shelf, checked out, in transit, or on hold for someone else.

The lower part of the window contains other information, such as a summary, reviews, and excerpts. Click the item once to expand it and again to collapse it.

You can use the blue Previous and Next arrows to move through your results one at a time, or click the Close button at the top right corner of the window to return to the list of results.

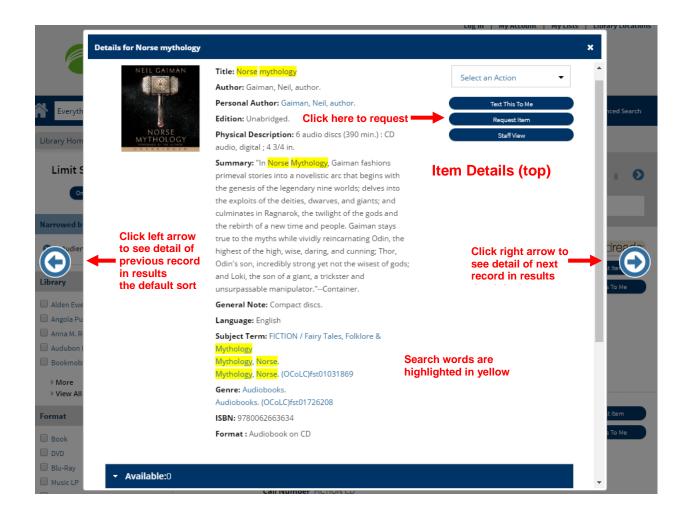

|                                                                                                    | General Note                                                                   | : Compact discs.                                                                                                    |                                                                        |                                                                                    |
|----------------------------------------------------------------------------------------------------|--------------------------------------------------------------------------------|----------------------------------------------------------------------------------------------------|------------------------------------------------------------------------|------------------------------------------------------------------------------------|
|                                                                                                    | Language: En                                                                   | glish                                                                                                    |                                                                        |                                                                                    |
|                                                                                                    | Subject Term                                                                   | FICTION / Fairy Tales, Fol                                                                                                    | klore &                                                                |                                                                                    |
|                                                                                                    | Mythology                                                                      |                                                                                                    |                                                                        |                                                                                    |
|                                                                                                    | Mythology, No<br>Mythology, No                                                 | o <mark>rse</mark> .<br>o <mark>rse</mark> . (OCoLC)fst01031869                                                               |                                                                        |                                                                                    |
|                                                                                                    | Genre: Audio                                                                   |                                                                                                    |                                                                        |                                                                                    |
|                                                                                                    |                                                                                | OCoLC)fst01726208                                                                                                    |                                                                        |                                                                                    |
|                                                                                                    | ISBN: 9780062                                                                  | 2663634                                                                                                    | Item Detail                                                            | ls (bottom)                                                                        |
|                                                                                                    | Format : Audi                                                                  | obook on CD                                                                                                    |                                                                        |                                                                                    |
| Click blue bars to exp                                                                                 | oand detail                                                                    |                                                                                                    |                                                                        |                                                                                    |
|                                                                                                    |                                                                                |                                                                                                    |                                                                        |                                                                                    |
| <ul> <li>Available:0</li> </ul>                                                                        |                                                                                |                                                                                                    |                                                                        |                                                                                    |
| Library                                                                                                | Call Number                                                                    | Material Type<br>⊖                                                                                                    | Home Location                                                          | Status<br>😝                                                                        |
| Library                                                                                                |                                                                                |                                                                                                    |                                                                        | θ                                                                                  |
| Library<br>⊖                                                                                           | θ                                                                              | 0                                                                                                    | θ                                                                      | θ                                                                                  |
| Library<br>Ə<br>Central Library                                                                        | <b>O</b><br>FICTION CD                                                         | Adult Audiobook on CD                                                                                                    | Audiobooks                                                             | Being transferred between librarie                                                 |
| Library<br>O<br>Central Library<br>Alden Ewell Free Library                                            | FICTION CD     FICTION CD                                                      | Adult Audiobook on CD     Adult Audiobook on CD                                                                               | Audiobooks     Audiobooks                                              | Being transferred between librarie     Checked Out                                 |
| Library<br>Central Library<br>Alden Ewell Free Library<br>Boston Free Library                          | FICTION CD       FICTION CD       FICTION CD       FICTION CD                  | Adult Audiobook on CD     Adult Audiobook on CD     Adult Audiobook on CD     Adult Audiobook on CD                           | Audiobooks     Audiobooks     Audiobooks                               | Being transferred between librarie     Checked Out     Checked Out                 |
| Library<br>O<br>Central Library<br>Alden Ewell Free Library<br>Boston Free Library<br>Clarence Library | FICTION CD       FICTION CD       FICTION CD       FICTION CD       FICTION CD | Adult Audiobook on CD     Adult Audiobook on CD     Adult Audiobook on CD     Adult Audiobook on CD     Adult Audiobook on CD | Audiobooks     Audiobooks     Audiobooks     Audiobooks     Audiobooks | Being transferred between librarie     Checked Out     Checked Out     Checked Out |
| Library<br>O<br>Central Library<br>Alden Ewell Free Library<br>Boston Free Library<br>Clarence Library | FICTION CD       FICTION CD       FICTION CD       FICTION CD       FICTION CD | Adult Audiobook on CD     Adult Audiobook on CD     Adult Audiobook on CD     Adult Audiobook on CD     Adult Audiobook on CD | Audiobooks     Audiobooks     Audiobooks     Audiobooks     Audiobooks | Being transferred between librarie     Checked Out     Checked Out     Checked Out |

## **Request an Item**

There are a few ways to request items.

- 1. In the results list, click blue **Request Item** button to the right of a title.
- 2. If you are not already logged in, a log in window will pop up on your screen.
- 3. Enter your entire 13 digit library card number. Do not include the A if printed on your card.
- 4. Enter your PIN.
- 5. Left click the blue Log In button.
- 6. A note about fees will display. Click OK.
- 7. Review your choice in the next window. Be sure the Pickup Library is correct.
- 8. If everything is correct, click the Request Item(s) button
- 9. If you decide you do not want to place the hold, left click the X in the upper right corner of the window, which will return you to your search results.
- 10. After you place your hold, click the OK button to return to your search results.

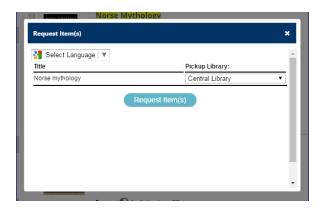

It is also possible to place a hold on several titles at once by clicking on the checkboxes next to those titles, going to "Select an Action," and choosing "Request Item(s)". At present, you can only do multiple holds for titles on the same page of search results.

You can also request an item from the detailed information page for an item.

### My Account

My Account is the place to see what items you have checked out, check when they are due, renew items, view your requests, and see if you have any fines. You can also create a PIN if you do not have one, change it, or reset it if you have lost it.

- 1. Click My Account in the upper right corner of the web page.
- 2. Enter your 13 digit library card number. Do not include an A if it is printed on your card.
- 3. Enter your PIN.
- 4. Click the Log In button.

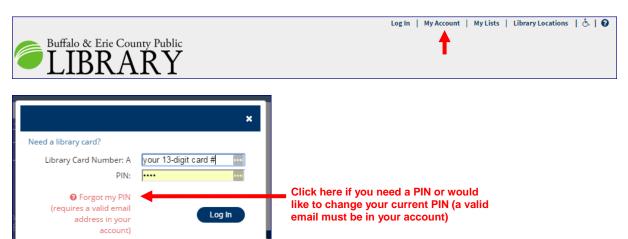

After you log in, the account page will appear. Be patient, as it sometimes takes a few seconds for it to load.

The account page has two text areas. The one on the right displays an overview of your current number of items checked out, the number of holds you are waiting on, and the amount of fines you owe. The box on the left provides detailed access to your account information, checkouts, holds, and fines.

### **Personal Information**

Click the Personal Information tab to view the information that the Library has on file for you. If any of the information is incorrect, please contact the Library to have it corrected. Click the blue bars to change your PIN or set Preferences, such as your preferred pickup location.

| Personal Information                                                                                                    | Checkouts                                                                      | Holds   | <ol> <li>Fines</li> </ol> |        | Your status: Overdue<br>unpaid fines.                                                           | e items or            |
|----------------------------------------------------------------------------------------------------|--------------------------------------------------------------------------------|---------|---------------------------|--------|-------------------------------------------------------------------------------------------------|-----------------------|
| <ul> <li>MS LIBRARY E USER</li> </ul>                                                                                                    |                                                                                |         |                           |        | Checkouts                                                                                       |                       |
| Street:<br>Line2:<br>City, state:<br>Zip:<br>Phone:                                                                                                    | 407 SHEFFIELD DR.<br>APT 8<br>BUFFALO, NY<br>14203<br>716-838-5555             |         |                           |        | Digital:<br>Library:<br>Overdue:                                                                | 1<br>5<br>2           |
| Email:                                                                                                    | libraryfan@gmail.c                                                             | om      |                           |        | Holds                                                                                           |                       |
| Change PIN                                                                                                    |                                                                                |         |                           |        | Digital:<br>Library:                                                                            | 0<br>3                |
| <ul> <li>Preferences</li> </ul>                                                                                                    |                                                                                |         |                           |        | Ready for pickup:                                                                               | 1                     |
|                                                                                                    |                                                                                |         |                           |        | Fines                                                                                           |                       |
|                                                                                                    |                                                                                |         |                           |        | Total due:                                                                                      | \$3.25                |
|                                                                                                    | _ 0                                                                            | _ 0     | 0                         | <br>   |                                                                                                 |                       |
| Personal Information                                                                                                    | Checkouts                                                                      | Holds   | @ Fines                   |        | Your status: Overdu<br>unpaid fines.                                                            | ie items o            |
| Personal Information MS LIBRARY E USER                                                                                                    | Checkouts                                                                      | Holds   | • Fines                   |        |                                                                                                 | ie items o            |
| _                                                                                                    | Checkouts                                                                      | Holds   | 19 Fines                  |        | unpaid fines.<br>Checkouts<br>Digital:                                                          | 1                     |
| <ul> <li>MS LIBRARY E USER</li> </ul>                                                                                                    | Checkouts                                                                      | Holds 4 | 1 Fines                   |        | unpaid fines.<br>Checkouts                                                                      | 1                     |
| <ul> <li>MS LIBRARY E USER</li> <li>Change PIN</li> <li>Preferences</li> </ul>                                                                                      | Checkouts                                                                      |         | (1) Fines                 |        | unpaid fines.<br>Checkouts<br>Digital:<br>Library:                                              | 1                     |
| MS LIBRARY E USER Change PIN Preferences Default My Account Tab:                                                                                                    | Checkouts Personal Information                                                 | Holds 9 | (1) Fines                 |        | unpaid fines.<br>Checkouts<br>Digital:<br>Library:<br>Overdue:                                  | 1<br>5<br>2           |
| <ul> <li>MS LIBRARY E USER</li> <li>Change PIN</li> <li>Preferences</li> </ul>                                                                                      | Checkouts Personal Information Library Checkouts                               |         | (1) Fines                 |        | unpaid fines.<br>Checkouts<br>Digital:<br>Library:<br>Overdue:<br>Holds<br>Digital:<br>Library: | 1<br>5<br>2<br>0<br>3 |
| <ul> <li>MS LIBRARY E USER</li> <li>Change PIN</li> <li>Preferences</li> <li>Default My Account Tab:<br/>Default Checkouts View:</li> </ul>                         | Checkouts Personal Information                                                 | T       | (1) Fines                 |        | Unpaid fines.<br>Checkouts<br>Digital:<br>Library:<br>Overdue:<br>Holds<br>Digital:             | 1<br>5<br>2<br>0<br>3 |
| <ul> <li>MS LIBRARY E USER</li> <li>Change PIN</li> <li>Preferences</li> <li>Default My Account Tab:<br/>Default Checkouts View:<br/>Default Holds View:</li> </ul> | Personal Information<br>Library Checkouts<br>Library Holds<br>2017 Resolutions |         | (1) Fines                 | Update | unpaid fines.<br>Checkouts<br>Digital:<br>Library:<br>Overdue:<br>Holds<br>Digital:<br>Library: | 1<br>5<br>2<br>0<br>3 |

#### **Checkouts Tab**

Click the Checkouts tab to see what items you have checked out and when they are due. You can also renew items from this tab. eBook and eAudiobook checkouts display separately from regular library material checkouts.

Renewing an Item - Most items (excluding eBooks and eAudiobooks) can be renewed twice unless they have been requested by another person. To renew an item:

- 1. Locate the item you want to renew.
- 2. Check for any messages below the title stating "This item cannot be renewed." If it appears, you cannot renew the item.
- 3. Click the check box to the left of the item if it is eligible to be renewed.
- 4. Repeat for any other items you want to renew.

- 5. Click the blue Renew button at the top or bottom of the list of checked out items. Click it only once; it can be slow to respond.
- 6. Click Yes in the Renewal Confirmation pop-up window.
- 7. Check the new due date for the item (it should now appear at the bottom of the list of checked out items. If all your items are eligible for renewal, you can renew them all at once by clicking the Select All check box found to the left of the blue Renew buttons.

| Personal Informatio                                                                                                    | on 🔽 Checkou                        | Holds           | 💽 Fines !       |               |                           | Your status: Overdue<br>unpaid fines. | items o |
|----------------------------------------------------------------------------------------------------|-------------------------------------|-----------------|-----------------|---------------|---------------------------|---------------------------------------|---------|
| <ul> <li>Digital Checkouts</li> </ul>                                                                                                    |                                     | eBook a         | nd eAudiobo     | ok checko     | outs                      | Checkouts                             |         |
| Library Checkout                                                                                                    | s 🔶                                 | All other       | r checkouts     |               |                           | Digital:<br>Library:                  | 1       |
| Total Items Chec                                                                                                    |                                     | Degular librar  | , motorial aba  | ekeute        |                           | Overdue:                              | 2       |
| Items Overdu                                                                                                    | ie: 2                               | Regular library | / material che  | CROUIS        |                           | Holds                                 |         |
| Select All                                                                                                    | enew Re                             | new button. Sel | ect All or ind  | ividual title | es                        | Digital:<br>Library:                  | 0       |
| e                                                                                                    | Title / Author<br>🗢                 |                 | Times Renewed   | Date Due      | Call Number               | Ready for pickup:                     | 1       |
| New York                                                                                                    | Lost letter                         |                 |                 |               | FICTION                   | Fines                                 |         |
| 9                                                                                                    | Mulligan, Neil.<br>0000222750960    |                 | 1               | 2/25/17       |                           | Total due:                            | \$3.25  |
| Adventures In<br>Reading X<br>Types TEOT                                                                                                    | Adventures in Floating              | X types TEST    |                 |               |                           |                                       |         |
|                                                                                                    | Floating, Carol X.<br>0000225830090 |                 | 0               | 2/26/17       |                           |                                       |         |
| \$1.5mm                                                                                                    | Miles from nowhere                  |                 |                 |               | FICTION                   |                                       |         |
|                                                                                                    | Mun, Nami.<br>0000220704183         |                 | 1               | 3/14/17       |                           |                                       |         |
| Personal Informati                                                                                                    | on Checko                           | uts             | (1) Fines       |               |                           | Your status: Overdue<br>unpaid fines. | e items |
| <ul> <li>Digital Checkout:</li> </ul>                                                                                                    | s                                   |                 |                 |               |                           | Checkouts                             |         |
| Total Items Che                                                                                                    | rked Out: 1 eB                      | ook and eAudio  | book checko     | uts           |                           | Digital:<br>Library:                  |         |
| rotar items circ                                                                                                    |                                     |                 |                 |               |                           | Overdue:                              |         |
| Select All Return                                                                                                    |                                     |                 |                 |               | urn some items?<br>Jumber | Holds                                 |         |
| Title / /                                                                                                    | Author                              | Format<br>\$    | Expiration Date | Call N        | rumber                    | Digital:                              |         |
| мову-виск Мору                                                                                                    | -Duck                               | ebook-pdf-adobe |                 |               |                           | Library:                              |         |
| and the second second s | Donovan                             | Download        | 3/27/17         | ,             |                           | Ready for pickup:                     |         |
|                                                                                                    |                                     |                 |                 |               |                           | Fines                                 |         |
| Select All Return                                                                                                    |                                     |                 |                 |               |                           | Total due:                            | \$3.2   |

### Holds Tab

Library Checkouts

You can manage your requests on the Holds tab. You can view your current holds, see what your current position is in the queue, and manage your holds. eBook and eAudiobook requests display separately from regular library material requests.

## Cancel Hold(s)

If you decide you do not want an item, you can cancel it.

- 1. Locate the item you want to cancel.
- 2. Click the selection box to the left of the item.
- 3. Repeat for any other items you want to cancel.
- 4. Click the blue Cancel Hold(s) button.
- 5. Click Yes in the confirmation window.

| Digital Holds                    |                                                                                                    |                       |                         |               |                |                |                   | l i  |
|----------------------------------|----------------------------------------------------------------------------------------------------|-----------------------|-------------------------|---------------|----------------|----------------|-------------------|------|
| Digital Holds                    |                                                                                                    |                       |                         |               |                |                | Checkouts         |      |
| Library Holds                    |                                                                                                    |                       |                         |               |                |                | Digital:          |      |
|                                  |                                                                                                    |                       |                         |               |                |                | Library:          |      |
|                                  |                                                                                                    |                       |                         |               |                |                | Overdue:          |      |
| tems on Hold: 3<br>Ready for Pic |                                                                                                    |                       |                         |               |                |                | Liste             |      |
|                                  | Kup. I                                                                                                    |                       |                         |               |                |                | Holds             |      |
| Select All                       | Cancel Hold(s) Edit Pickup L                                                                                                    |                       | end Hold(s) Cance       | l Hold Suspen | -1(-)          |                | Digital:          |      |
| Select All                       | Cancel Hold(s) Edit Pickup L                                                                                                    | ocation(s) Susp       | end Hold(s) Cance       | i Hold Suspen | sion(s)        |                | Library:          |      |
|                                  |                                                                                                    |                       |                         |               |                |                |                   |      |
|                                  | Title/Author                                                                                                    | Status                | Dieluup atu             | Everine       | Di             | Call           | Ready for pickup: |      |
| θ                                | Title/Author<br>⊖                                                                                                    | Status<br>🗢           | Pickup at:<br>€         |               | Place in queue | Call<br>Number |                   |      |
|                                  | O   The last Cadillac : a                                                                                                    |                       |                         |               |                |                | Fines             |      |
| e                                | The last Cadillac : a memoir                                                                                                    | Pickup by:            | Orchard Park            |               |                |                |                   | \$3. |
|                                  | O   The last Cadillac : a                                                                                                    | θ                     | θ                       |               |                |                | Fines             | \$3. |
| 9                                | The last Cadillac : a<br>memoir<br>Sullivan, Nancy Nau.<br>0000241979327<br>My Favorite Thing Is                                                                                  | Pickup by:            | Orchard Park            |               |                |                | Fines             | \$3. |
| The Loss<br>Currents             | The last Cadillac : a<br>memoir<br>Sullivan, Nancy Nau.<br>0000241979327<br>My Favorite Thing Is<br>Monsters                                                                      | Pickup by:            | Orchard Park            | θ             |                |                | Fines             | \$3. |
|                                  | The last Cadillac : a<br>memoir<br>Sullivan, Nancy Nau.<br>0000241979327<br>My Favorite Thing Is                                                                                  | Pickup by:<br>3/22/17 | Orchard Park<br>Library | θ             | <b>e</b>       |                | Fines             | \$3. |
|                                  | The last Cadillac : a<br>memoir<br>Sullivan, Nancy Nau.<br>0000241979327<br>My Favorite Thing Is<br>Monsters                                                                      | Pickup by:<br>3/22/17 | Orchard Park<br>Library | θ             | <b>e</b>       |                | Fines             | \$3. |
|                                  | <ul> <li>➡</li> <li>➡ The last Cadillac : a memoir</li> <li>Sullivan, Nancy Nau.</li> <li>0000241979327</li> <li>My Favorite Thing Is Monsters</li> <li>➡ Ferris, Emil</li> </ul> | Pickup by:<br>3/22/17 | Orchard Park<br>Library | θ             | <b>e</b>       |                | Fines             | \$3. |

### Edit Pick Up Location(s)

You can change the pickup location to another Buffalo and Erie County Public Library location that is more convenient.

- 1. Locate the item you want to change.
- 2. Click the selection box to the left of the item.
- 3. Repeat for any other items you want to change.
- 4. Click the blue Edit Pickup Location(s) button.
- 5. Select the library where you want to pick up your item(s).
- 6. Click Change.
- 7. Click Yes in the confirmation window.

#### Suspend Hold(s)

If you are going to be unable to pick up an item at the library for a period of time, but do not want to lose your place in the hold queue, you can suspend your hold(s).

- 1. Locate the item you want to suspend.
- 2. Click the selection box to the left of the item.
- 3. Repeat for any other items you want to change.
- 4. Click the blue Suspend Hold(s) button.

- 5. Pick the Start Date for when the suspension should begin.
- 6. Pick the End Date for when the suspension should end.
- 7. Click Suspend.
- 8. Click Yes in the confirmation window.

### Cancel Hold Suspension(s)

If you decide that you do not need to wait for a suspension to end, you can cancel it early.

- 1. Locate the item you want to cancel the suspension on.
- 2. Click the selection box to the left of the item.
- 3. Repeat for any other items you want to change.
- 4. Click the blue Cancel Hold Suspension(s) button.
- 5. Click Yes in the confirmation window.

### **Fines Tab**

The fines tab allows you to view any fines that you may have. You can pay your fines online. If your fines total \$10.00 or more, you cannot check out or renew any items.

Accruing Fines display for items that have not yet been returned. It includes an estimate of the amount owed, as of today. This amount could increase.

| Personal Information                                        | Your status: Overdue i<br>unpaid fines. | tems or     |
|-------------------------------------------------------------|-----------------------------------------|-------------|
| Accruing Fines                                              | Checkouts                               |             |
| Title Estimated Fine                                        | Digital:<br>Library:<br>Overdue:        | 1<br>5<br>2 |
| Lost letter \$2.25                                          | Holds                                   |             |
| Adventures in Floating X types TEST \$2.00<br>0000225830090 | Digital:<br>Library:                    | 0<br>3      |
| Current Fines/Blocks                                        | Ready for pickup:                       | 1           |
|                                                             | Fines                                   |             |
|                                                             | Total due:                              | \$3.25      |

Holds Personal Information Checkouts 9 Fines Your status: Overdue items or unpaid fines. Accruing Fines Checkouts Digital: 1 Current Fines/Blocks Library: 5 Overdue: 2 e e Holds MRWgeneric DVD 2014 0000232337618 Overdue materials \$1.00 Game of thrones. The complete third season 0000234137164 Digital: 0 Fee for placing a hold \$1.00 Library: 3 cardio dance express 0000238085450 Ready for pickup: 1 Fee for placing a hold \$1.00 \$0.25 Fee for placing a hold Clean your room 0000254875368 Fines Total due: \$3.25 Total Due \$3.25

Current Fines also display along with a reason.